## IBAMA SINAFLOR

Diretoria de Biodiversidade e Florestas – DBFLO

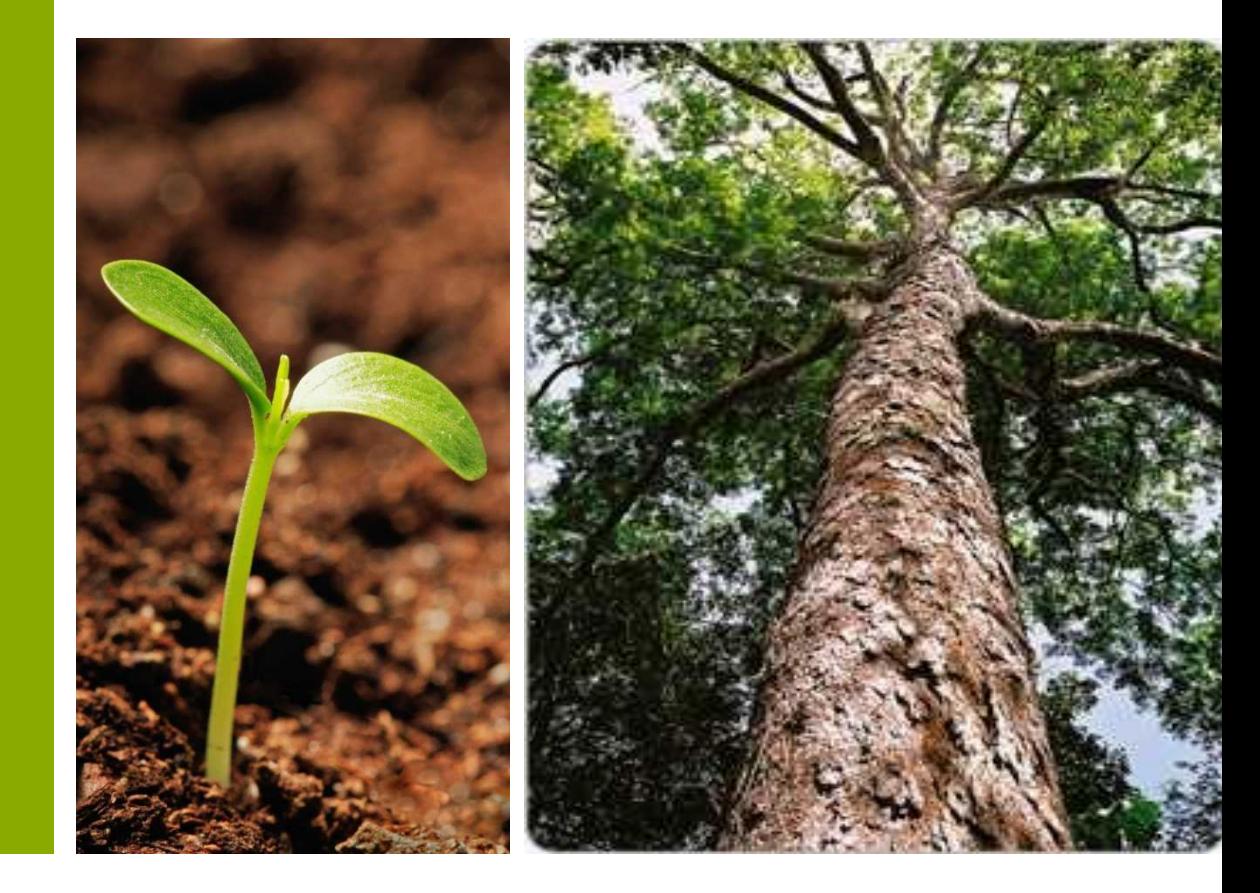

## Lei de Proteção da Vegetação Nativa (Lei 12.651/2012)

•Art. 35. O controle da origem da madeira, do carvão e de outros produtos ou subprodutos florestais incluirá sistema nacional que integre os dados dos diferentes entes federativos, coordenado, fiscalizado e regulamentado pelo órgão federal competente do Sisnama.

## Entraves na Gestão Florestal

- Existência de diversos sistemas florestais sem interface.
- Falta de automatização dos processos autorizativos Lançamento manual
- Desconhecimento da áreas autorizadas (PMFS, PRAD, UAS)
- Super-estimativa dos volumes dos inventários florestais, em função de equações de volume inadequadas e estimativa da altura.
- Ausência de transparência de geração de relatórios gerenciais do sistema.

• **Sistema Nacional de Gestão Florestal** 

**Módulo ADM**

**Consulta imóvel rural e ADA**

**Cadastro de Empreendimentos**

**Módulo de Licença de Operação**

**Módulo Licença de Exploração Florestal**

**Módulo de Responsável Técnico**

**RAD e Reposição**

**DOF**

**Painel de Acompanhamento e Central de Mensagens**

**Gestão Ambiental**

## SINAFLOR – Imóvel Rural/ADA

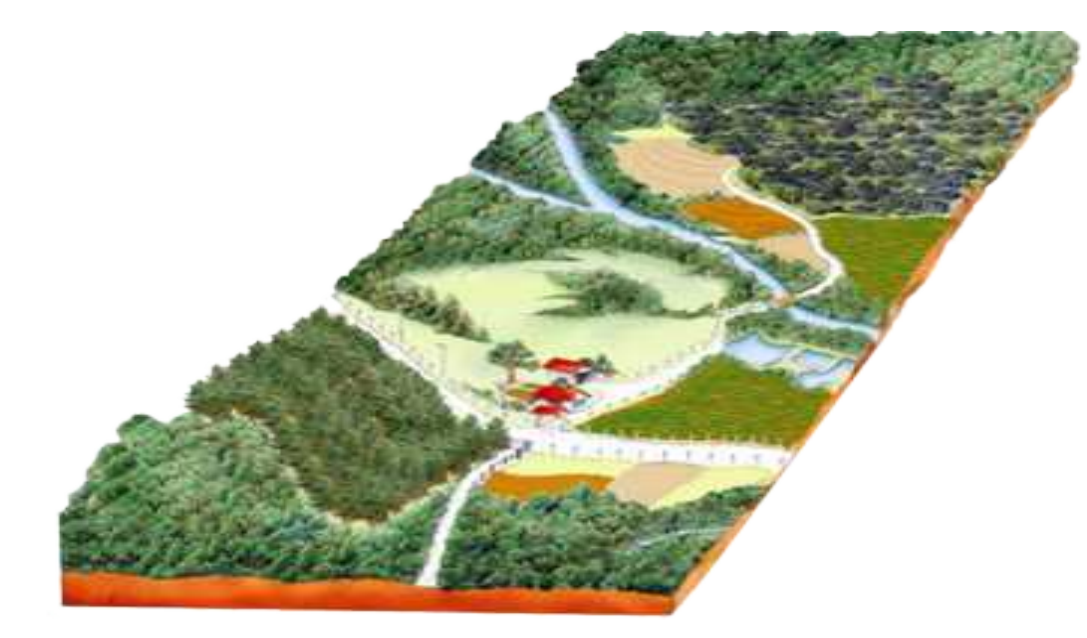

#### **Funcionalidades**

• Integração SICAR

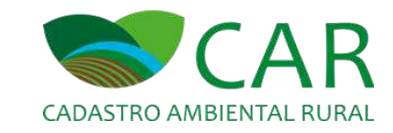

- Solicitar/Aceitar Uso Imóvel Rural
- Cadastro ADA

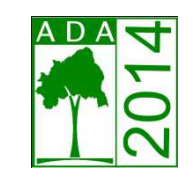

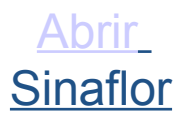

## **Área Empreendimento SINAFLOR x CAR**

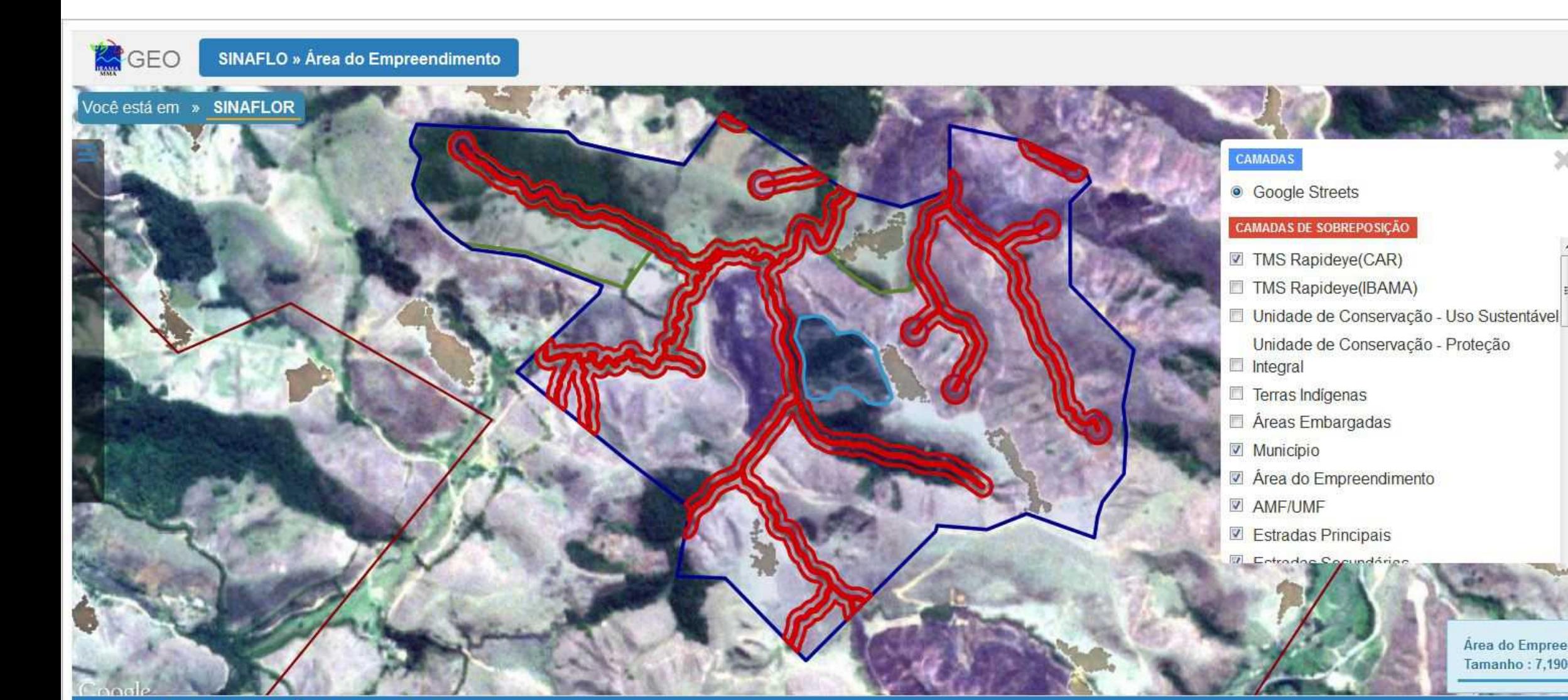

Área do Empreendimento Tamanho: 7,1906 ha

Graval

Você está em » SINAFLO » Área do Empreendimento

## **Áreas do CAR no SINAFLOR**

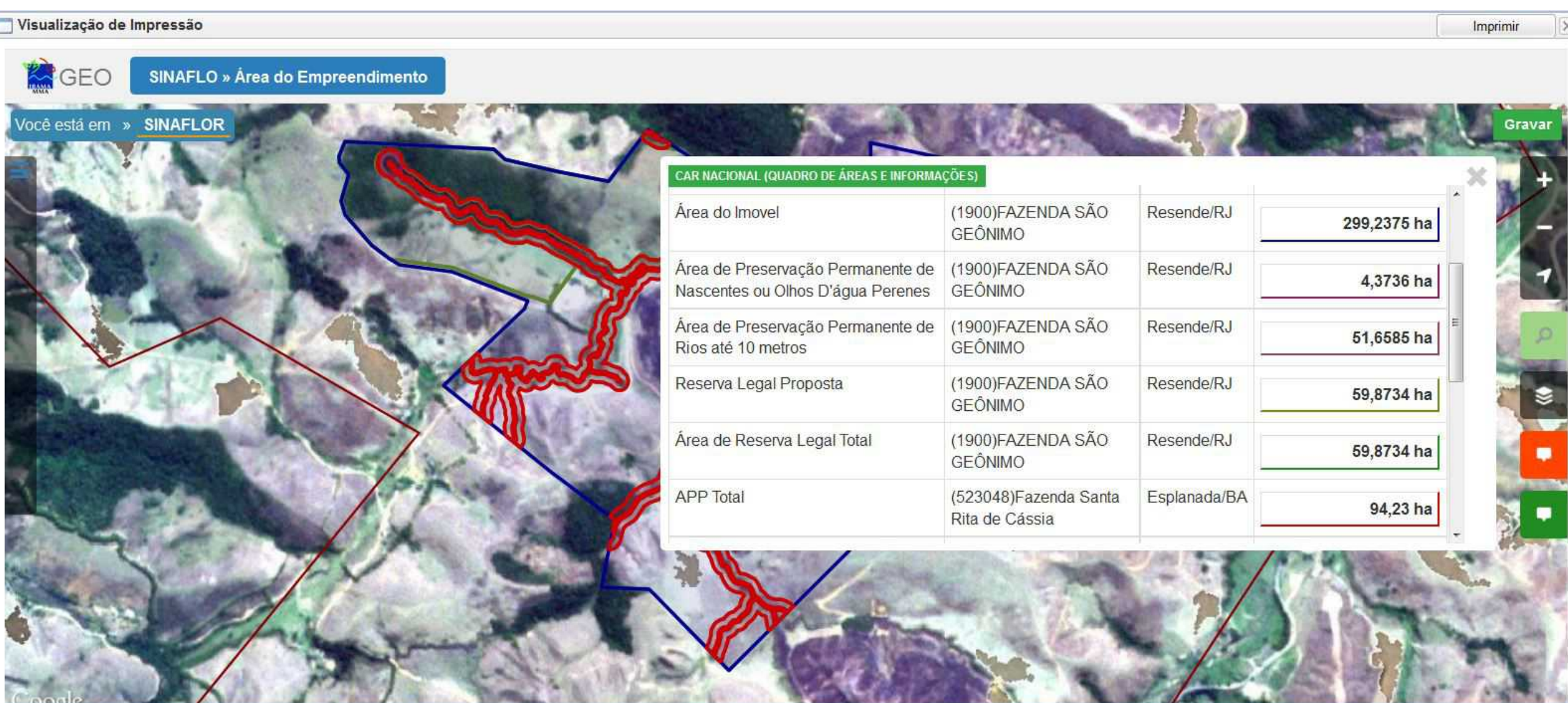

Você está em » SINAFLO » Área do Empreendimento

#### **UPA SINAFLOR x CAR**

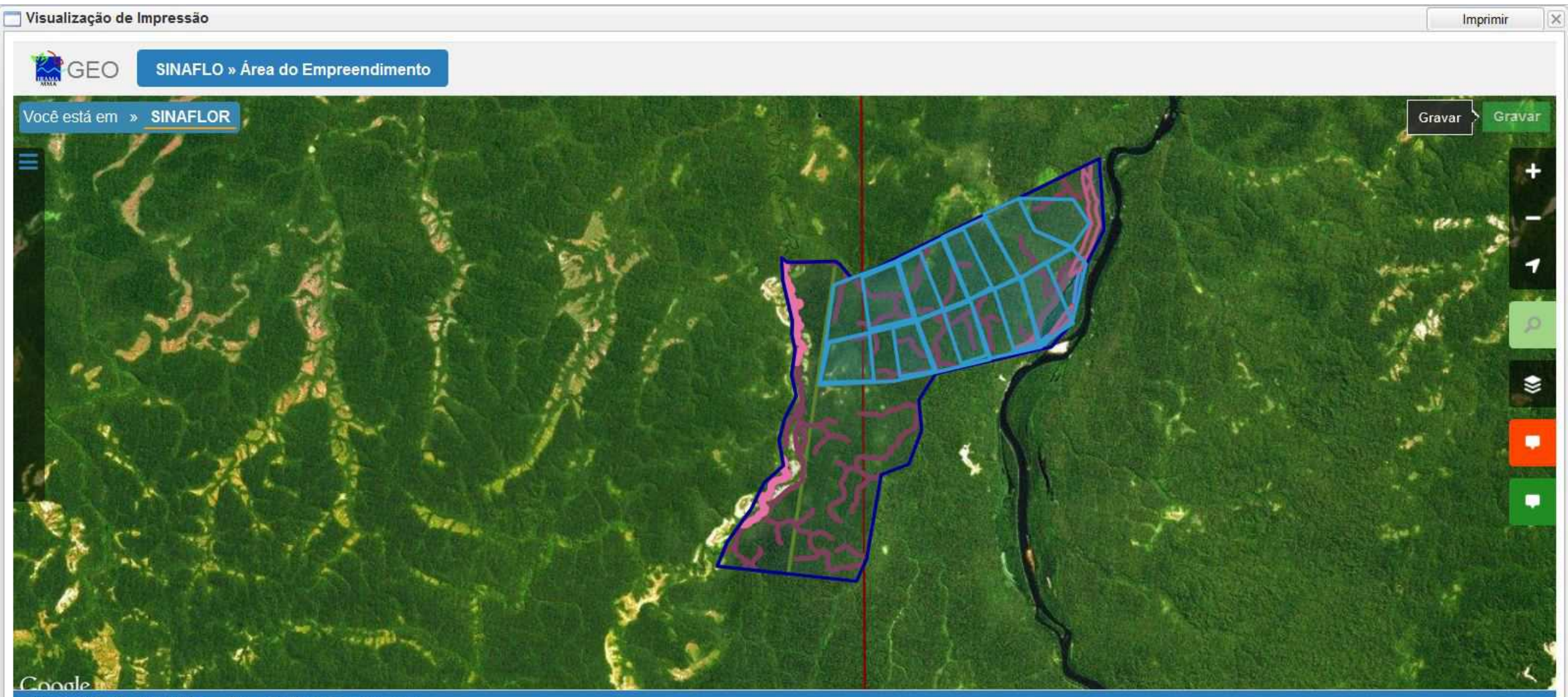

Você está em » SINAFLO » Área do Empreendimento

## SINAFLOR – Empreendimentos

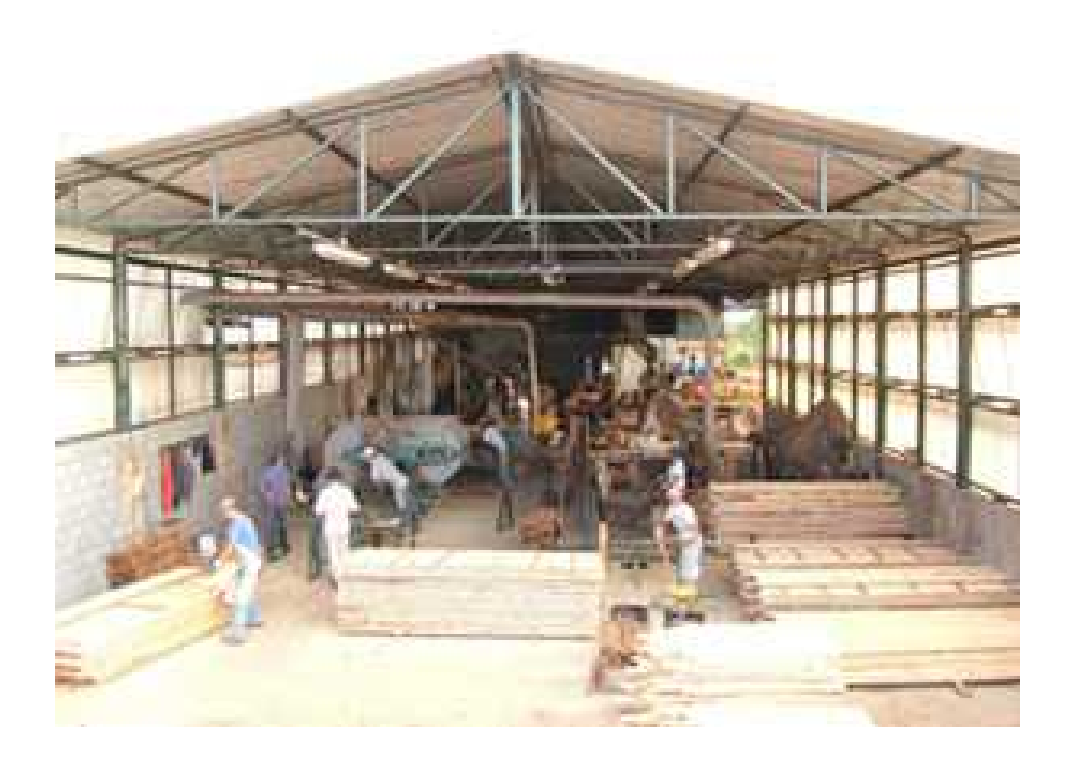

- Cadastro Empreendimento
- Homologação Empreendimento
- Desenho Polígono do Empreendimento
- Integração com o CTF

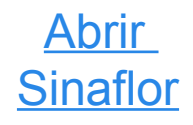

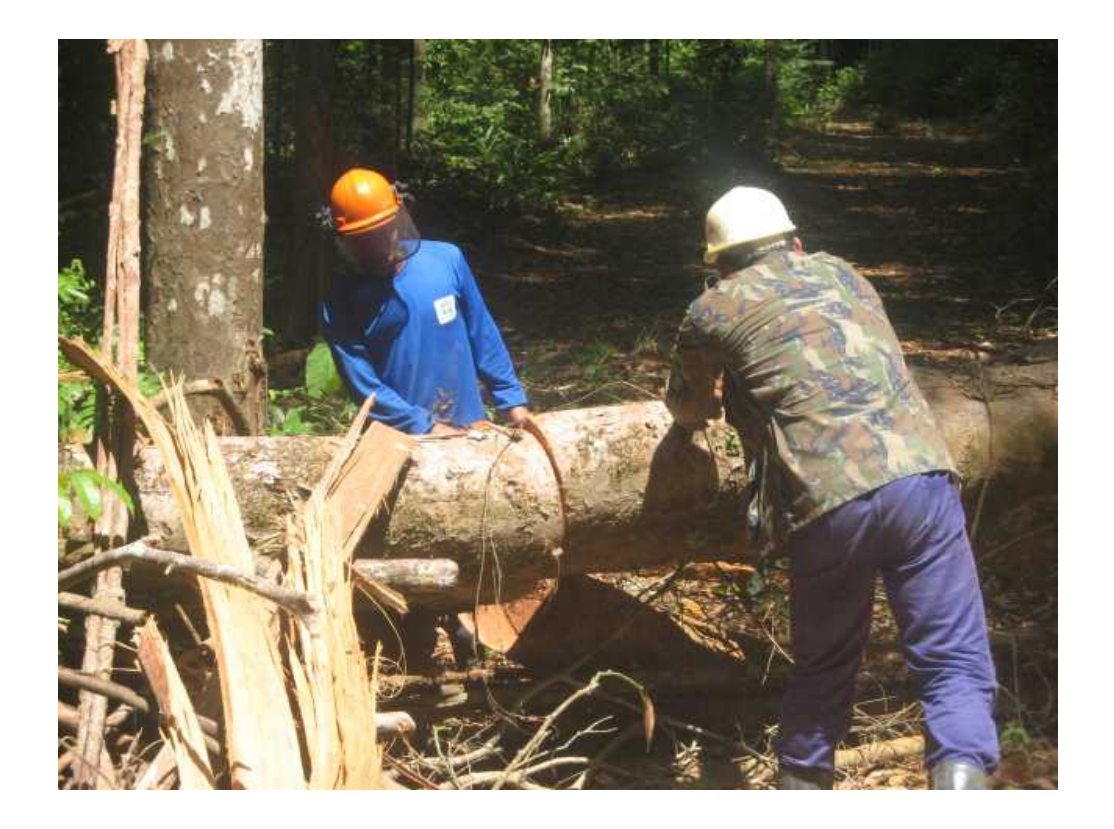

- Abertura Projeto Técnico
- Acompanhamento RT
- Vinculação Empreendimento
- Vinculação RT
- Formulário Informações Técnicas

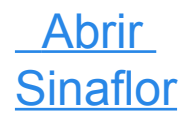

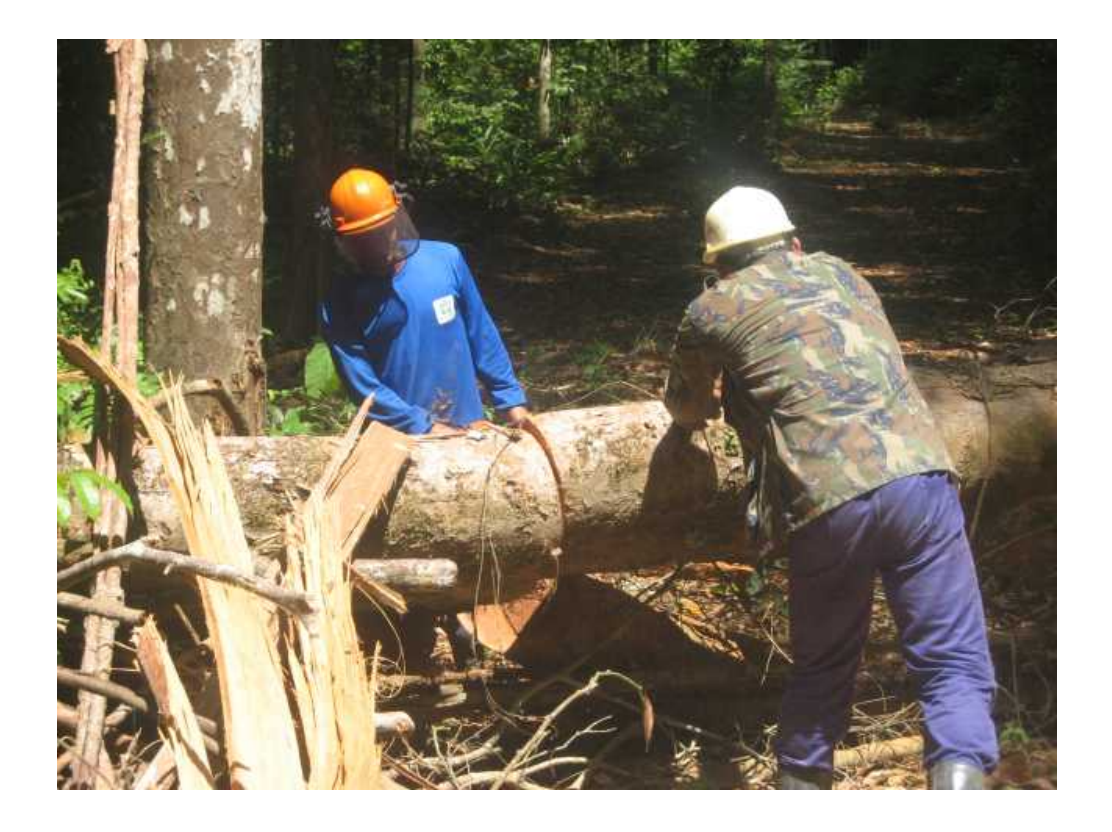

- Upload dos Shapes das áreas de interesse no módulo GEO (Sinaflor)
- Upload planilha padrão IF amostral, IF 100
- Cronograma de atividades e de volumetria a explorar

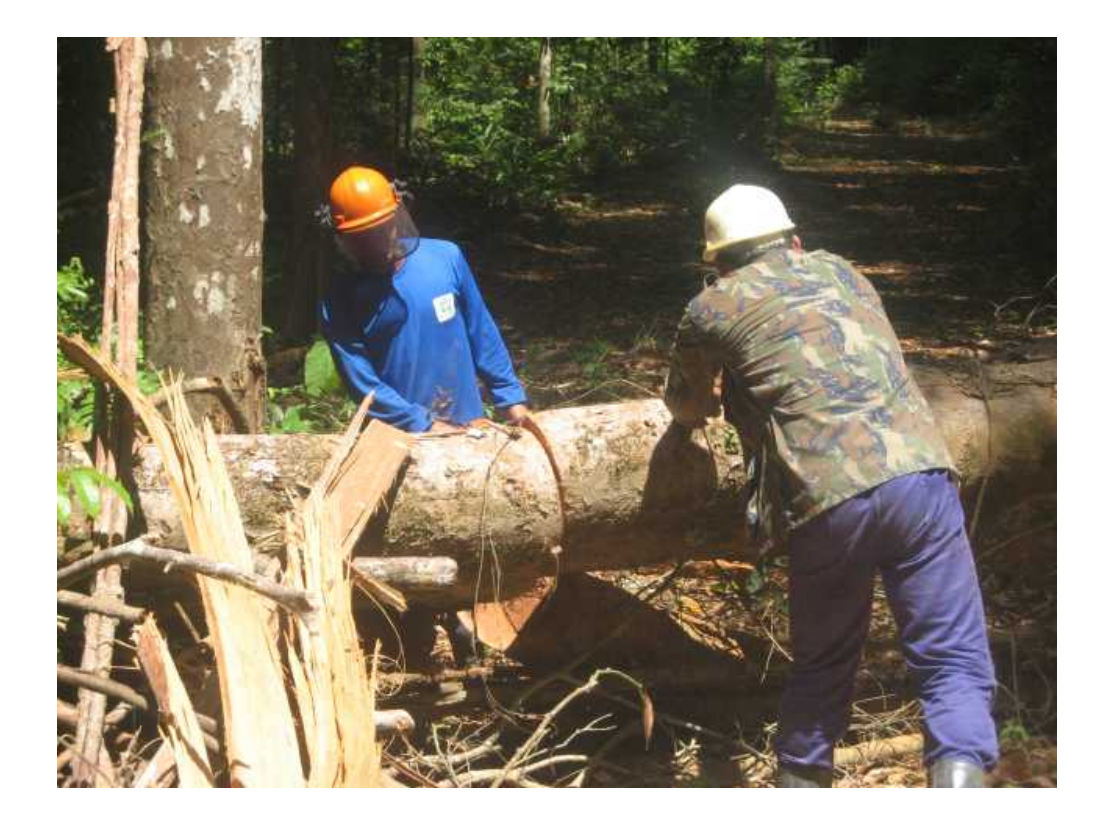

- Módulo POA (Relatório de Acompanhamento)
- Módulo AUMPF

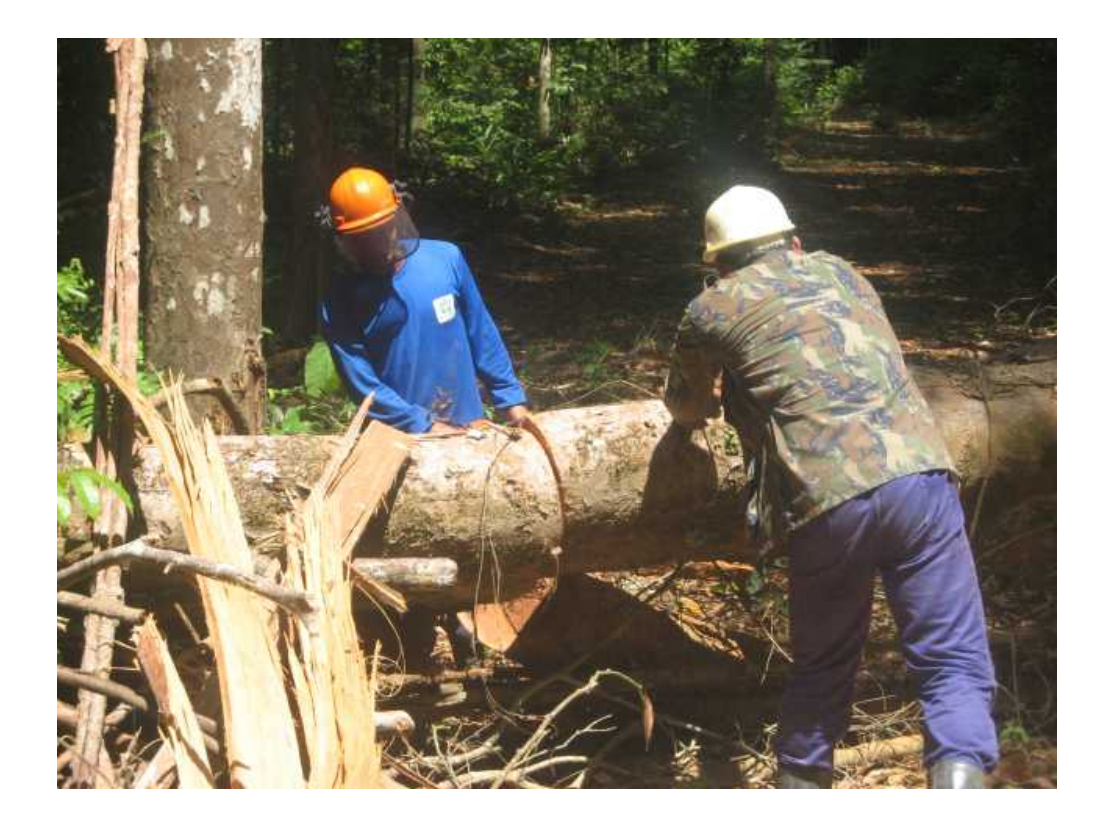

- Relatório de Origens
- Consignação de Créditos
- Declaração de Corte

## Módulo Declaração de Corte

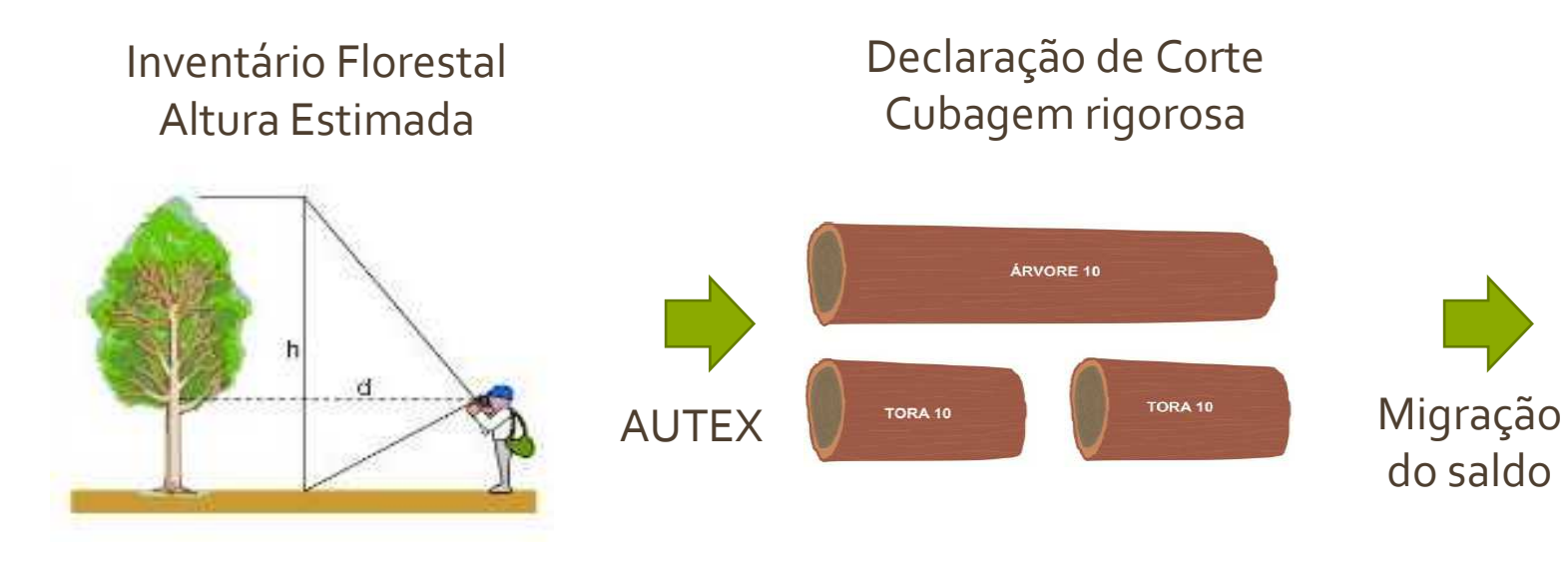

Serraria Confirmar recebimento do produto

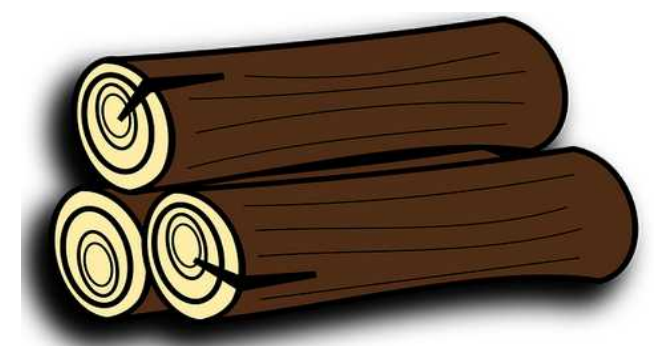

Volume Real sem esquentamento (n Transporte das toras com rastreabilidade da árvore, UT, UPA, Secção, Espécie

Saldo do DOF Volume Efetivamente cortado da floresta

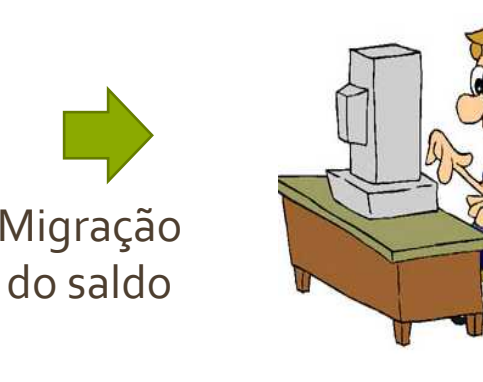

Emissão de DOF a partir da seleção da árvore derrubada

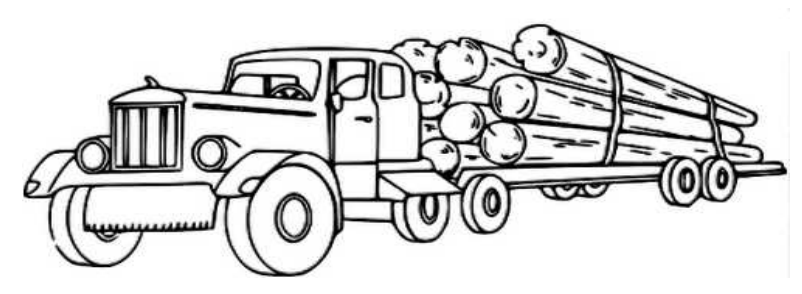

## SINAFLOR – Responsável Técnico

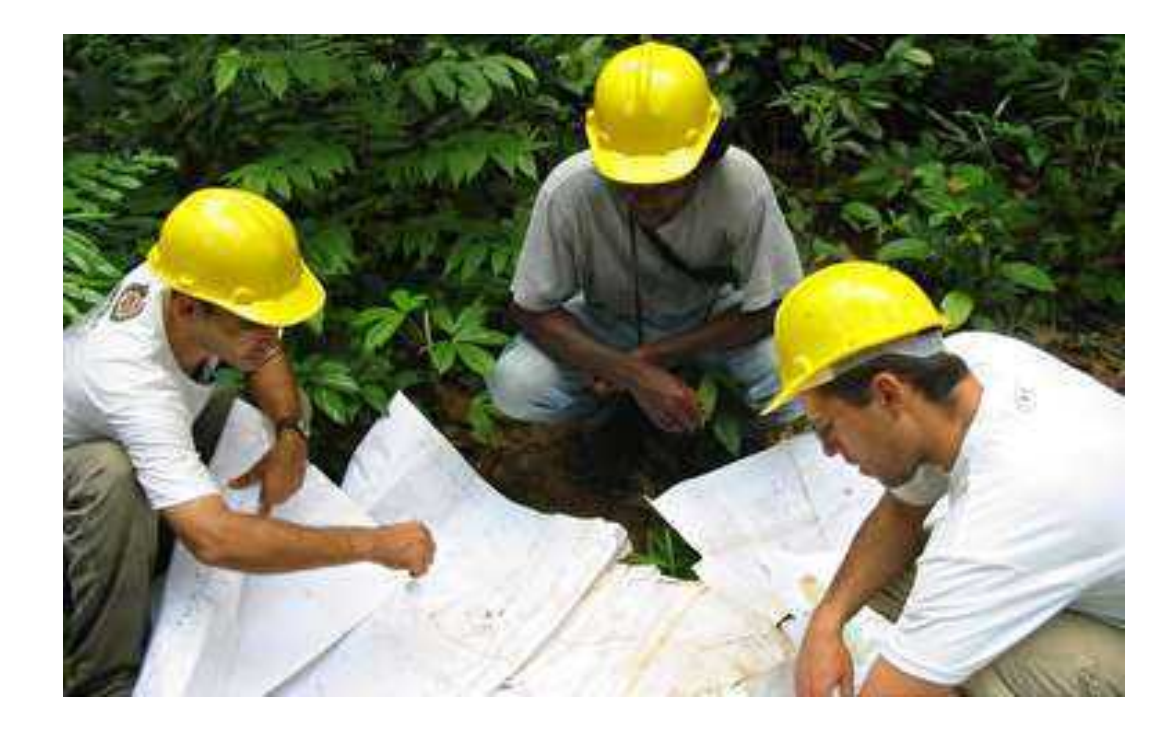

- Cadastro RT
- Homologação RT
- Controle de Demandas
- Painel de acompanhamento

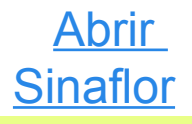

### SINAFLOR – Painel de Acompanhamento

## **Painel de Acompanhamento**

**Módulo de Análise e Fluxo processual do Projeto Técnico**

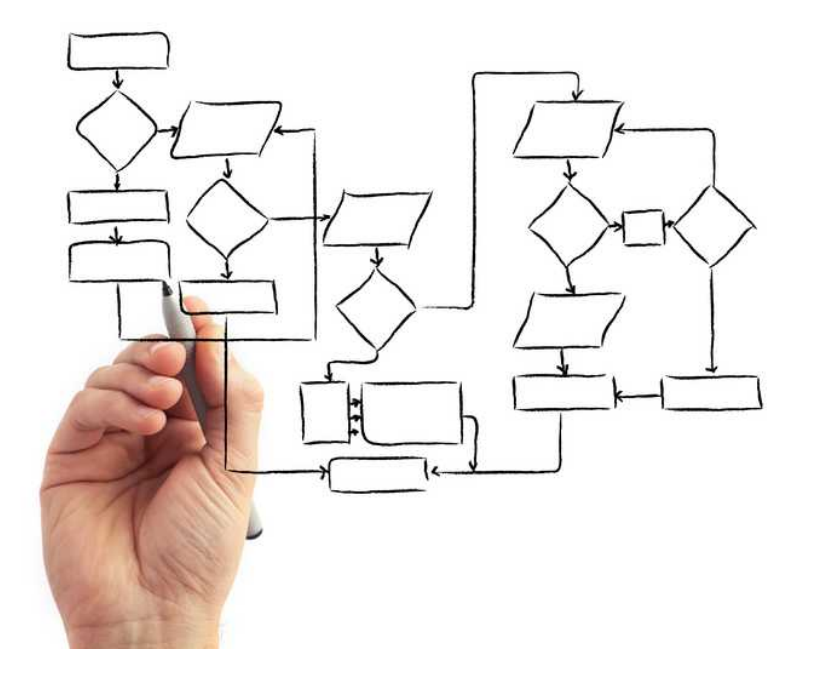

- Controle de Demandas (Gerente Estadual, Gerente Operacional e Analista-Técnico)
- Acompanhamento RT e Empreendedor
- Relatório de Análise e Laudo de Vistoria **Digitais**
- Homologação/Emissão Autorização

## SINAFLOR –Administração

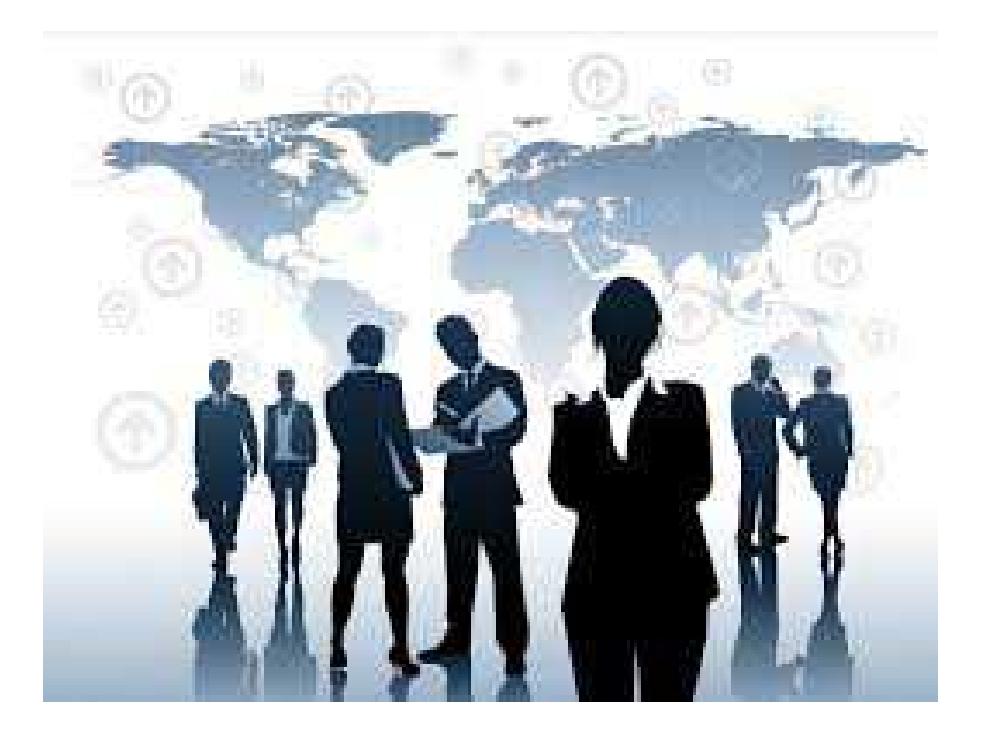

- Controle de Perfis (SCA) Certificação Digital, Histórico de Alterações, Criação/Gestão de perfis, SSO
- Relação Documental
- Gestão de Conteúdo

## SINAFLOR – Recuperação de Áreas Degradadas e Reposição Florestal

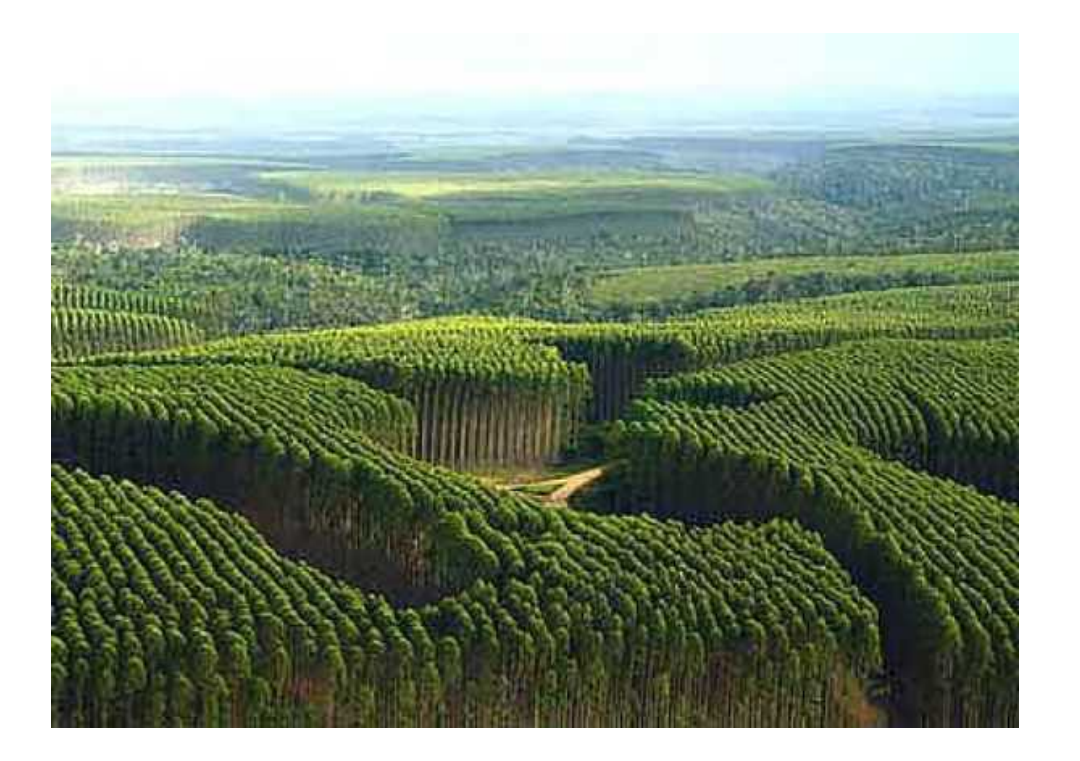

- Cadastro /Georreferenciamento de Plantios
- Relatórios de Acompanhamento dos plantios
- Bolsa de reposição florestal

## SINAFLOR – Gestão Ambiental

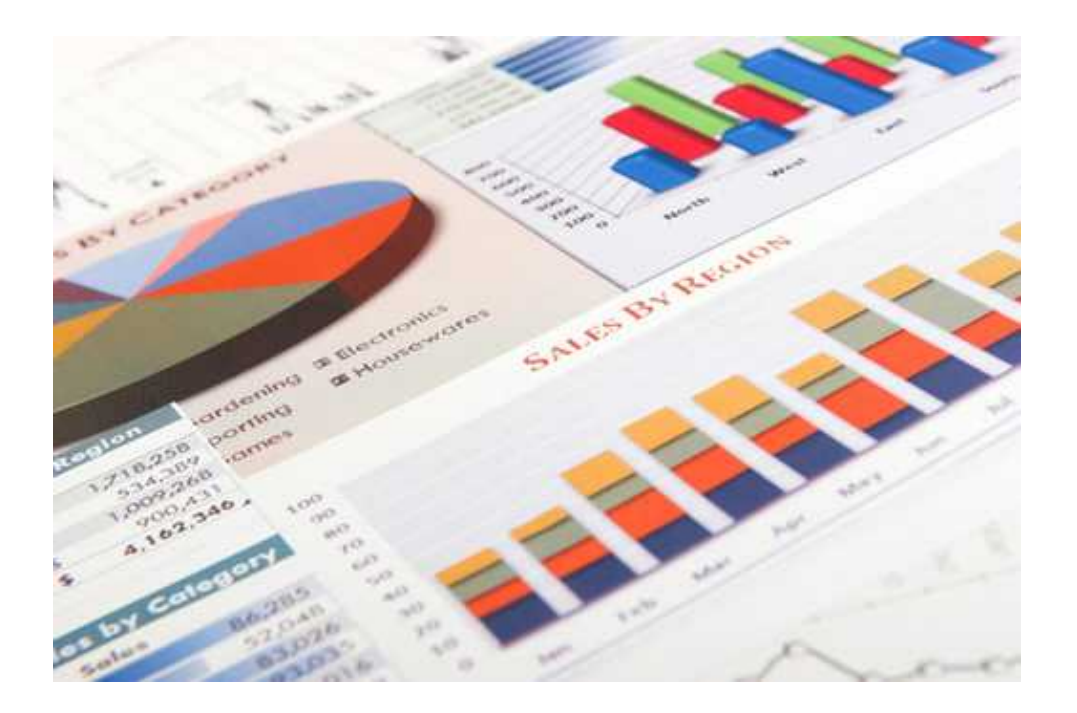

- Painel da Gestão Florestal
- Relatórios de Licença e uso (Listar Projetos e Listar Autex)
- Relatórios de Empreendimentos
- Relatórios de RT
- Relatórios de Reposição e RAD

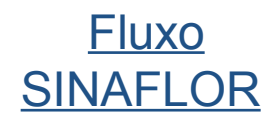

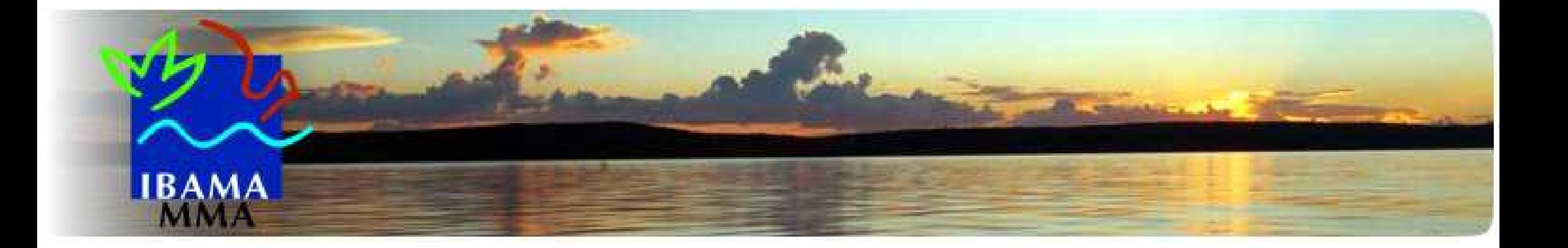

# Obrigado!

Paulo Vinícius Braga Marinho CGMOC/DBFLO/IBAMA

> Tel.: (61) 3316-1375 E-mail:paulo.marinho@ibama.gov.br